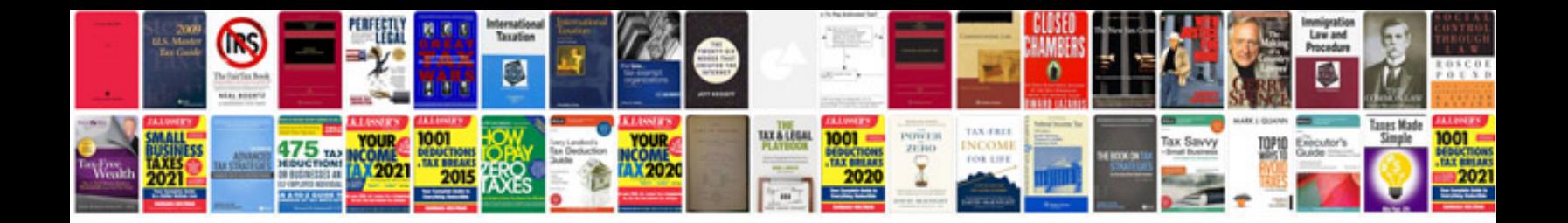

**Doctors excuse for work template**

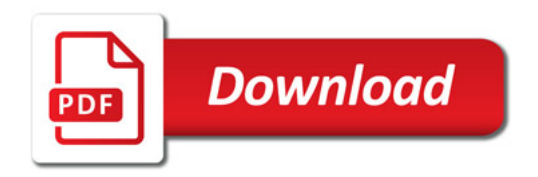

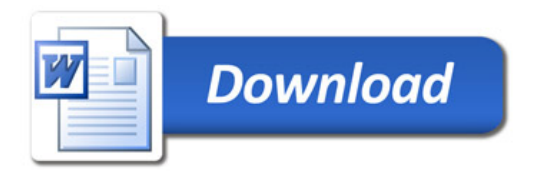